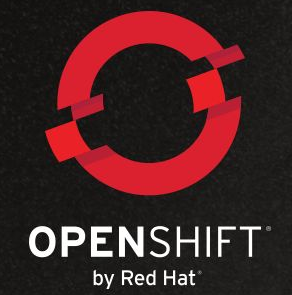

## Repeatable process for building secure containers

Jorge Morales OpenShift Field Product Manager & Developer advocate

# Agenda

- Technology introduction
- OpenShift 3 architectural overview
- **•** Security in Docker
- Security in OpenShift 3
- Build and deploy secure containers

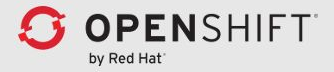

Technology introduction

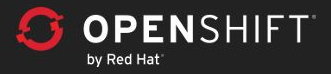

# What are containers?

Where **hypervisors** provide a logical abstraction of a full system (hardware, BIOS, OS), **Containers** provide an abstraction of the user space and share the same OS, services, and hardware.

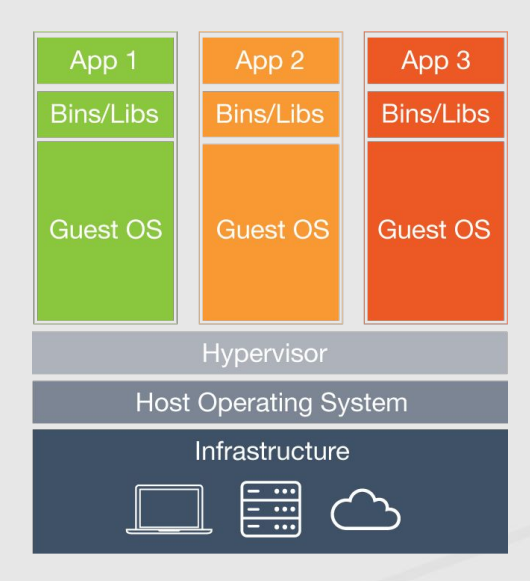

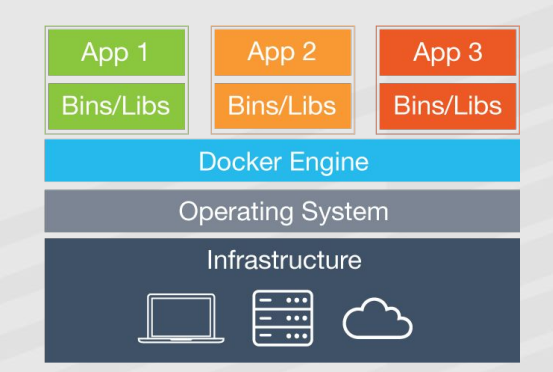

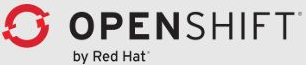

# What are Linux Containers?

Software packaging concept that typically includes an application and all of its runtime dependencies.

- Easy to deploy and portable across host systems
- Isolates applications on a host operating system

In RHEL, this is done through:

- **● Control Groups (cgroups)**
- **● Kernel namespaces**
- **SELinux**, **sVirt**

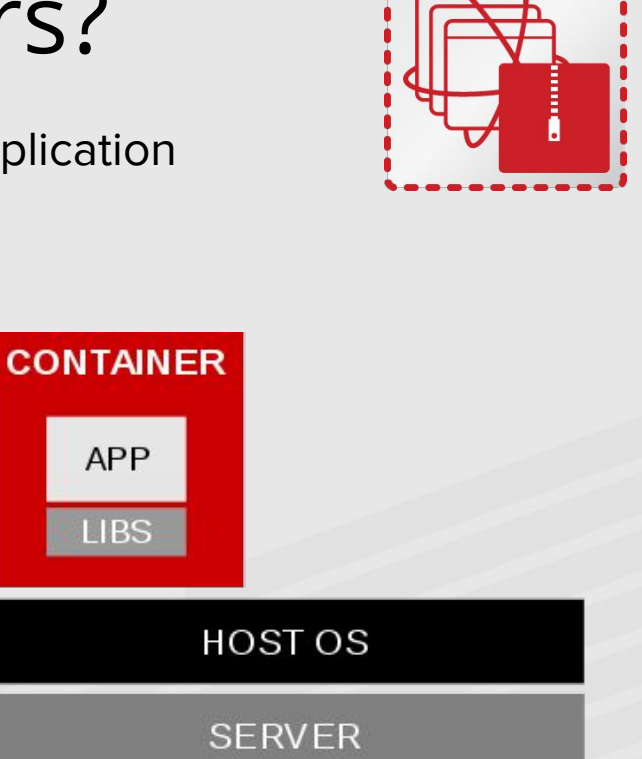

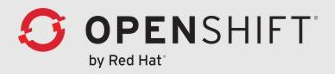

### Docker

#### ● Container **packaging format**

*" Docker allows you to package an application with all of its dependencies into a standardized unit for software development. "*

- **Docker engine** is a set of tools to build and run containers (a **daemon runtime** and **cli**)
- **Registry** stores and distributes container images
- **Hub** is "marketplace" for containers

#### **Docker is easy!!!**

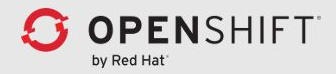

## Kubernetes

- leverages Google's experience with Borg and Omega
- manages a fleet of Docker daemons
- provides coordination for components
- provides resiliency for containers
- provides high availability for containers

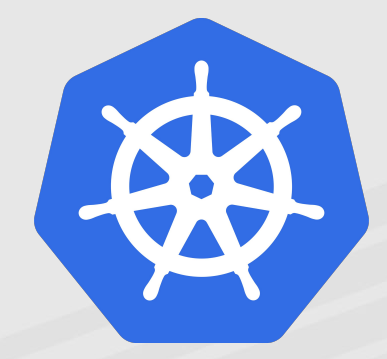

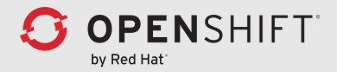

Architectural overview

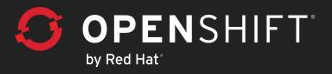

#### PaaS

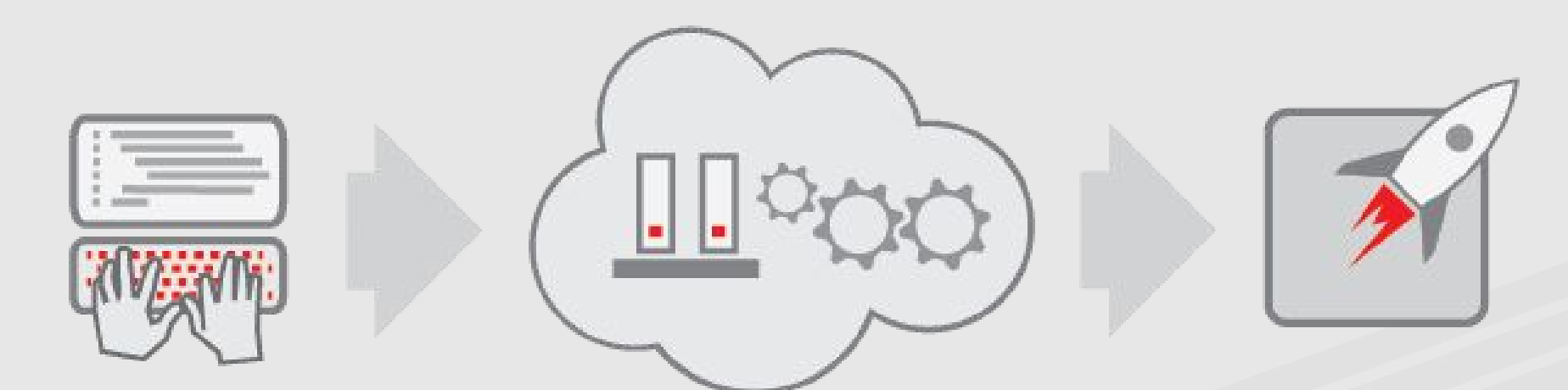

- ❖ You code the application, PaaS runs it for you
- ❖ Leverage the **ease**, **scale** and **power** of the Cloud

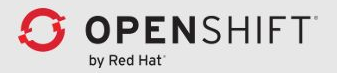

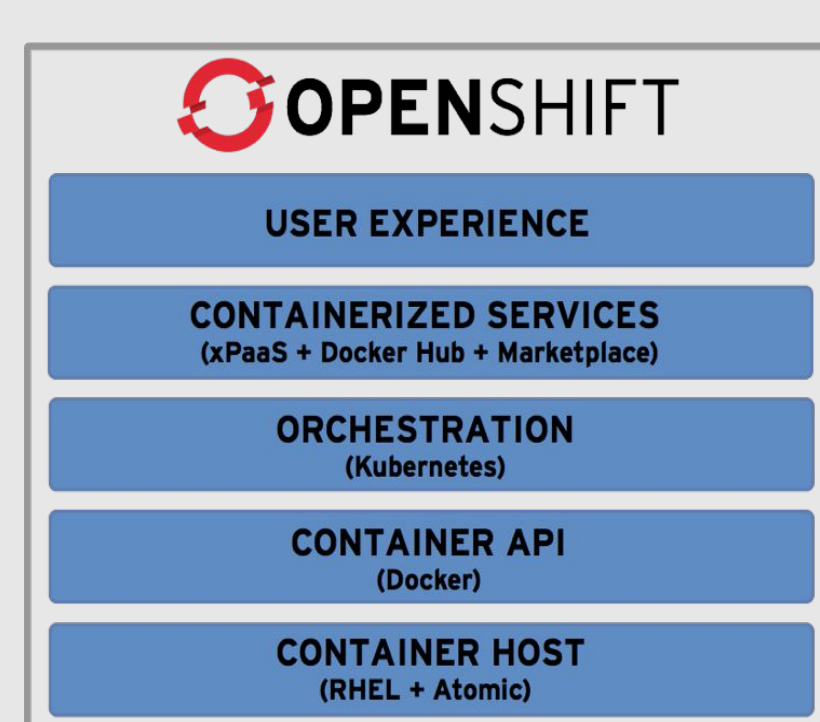

- Rich Web Console, CLI & IDE interfaces
- **Multi-User Collaboration (Projects and** Teams)
- **Build Automation & Source-to-image**
- Integration with Existing CI & Build Systems
- **Deployment Automation & Regions / Zones**
- **OVS Container Networking**
- **Shared Storage Volumes**
- Simplified Installation and Administration

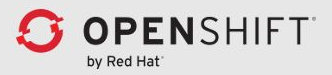

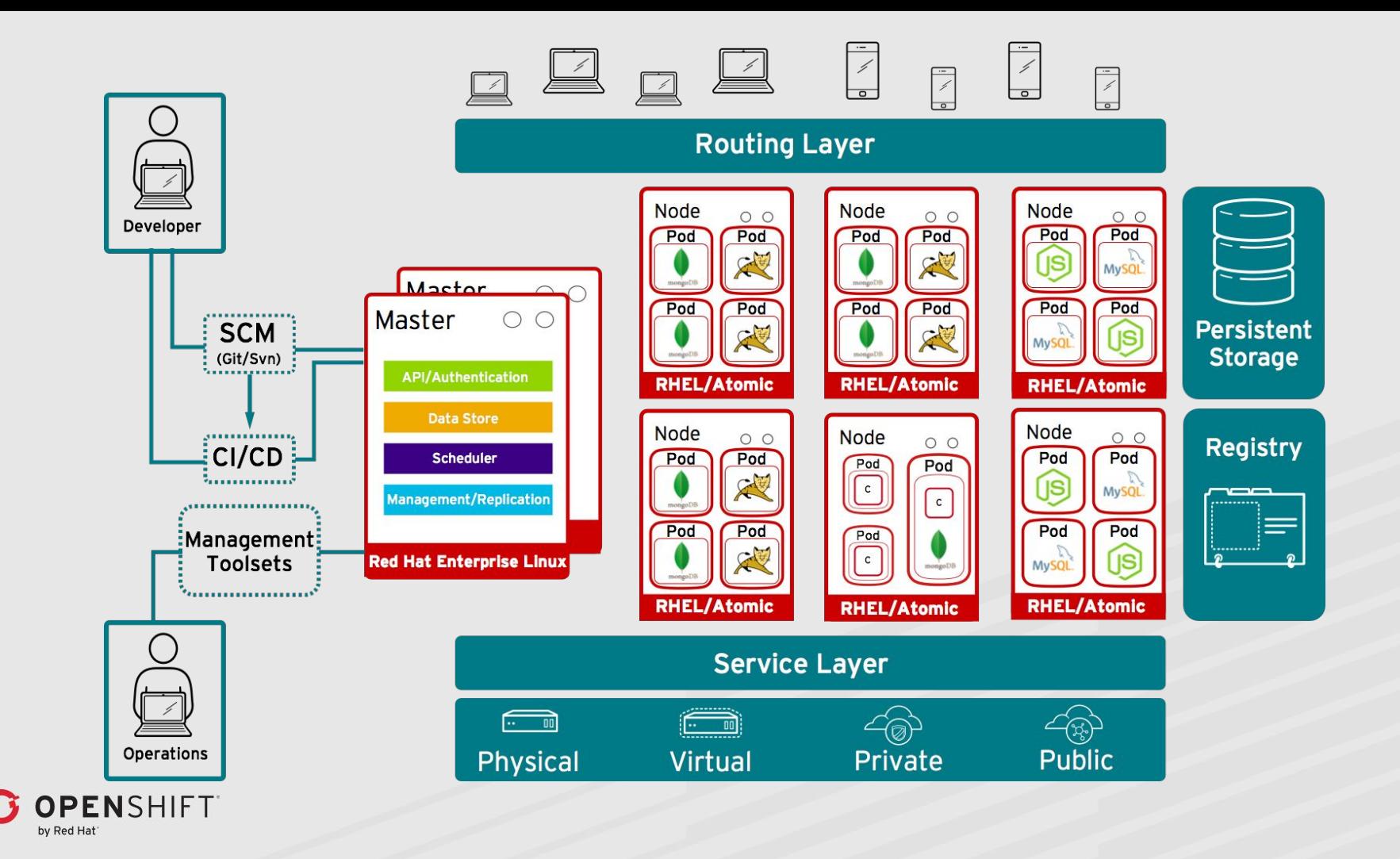

# Building from Dockerfile

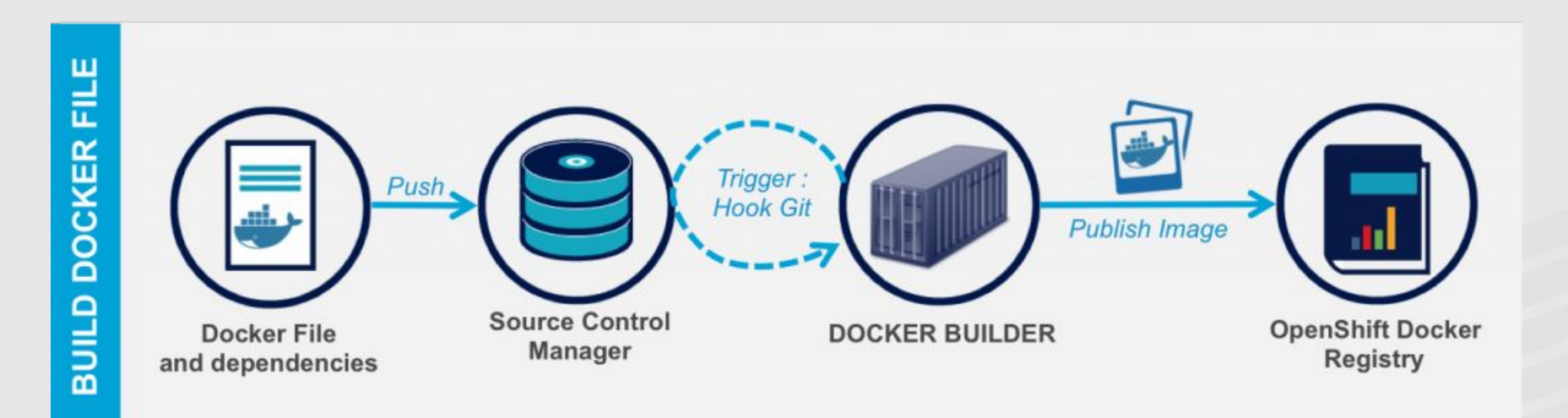

**Traditional Docker-file method automatically builds containers by setting the SCM location into Openshift. This is a good non disruptive method for customer already using Docker Images.**

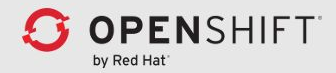

# Building from application source

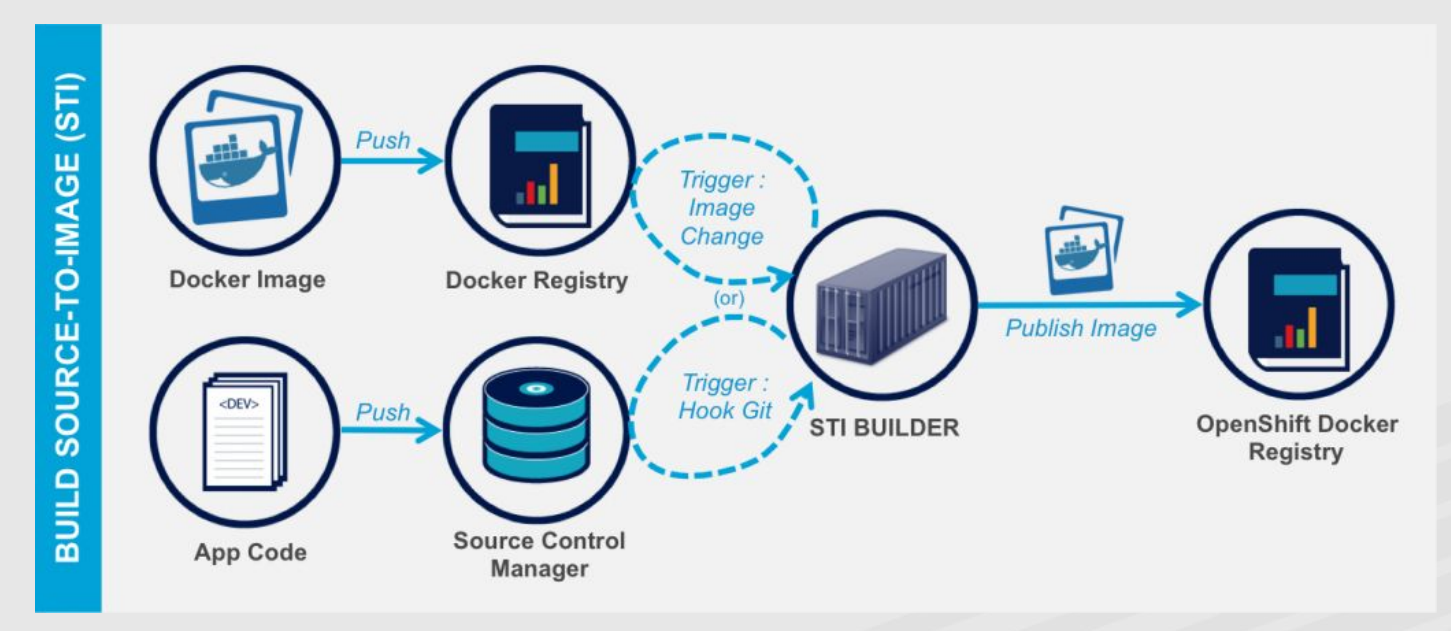

**Source to Image (STI) is a next gen method allowing to automatically build and update containers by letting Openshift builds and links your application code to your Docker image.** 

**This is a flexible method that can easily be plugged into any existing software delivery process.**

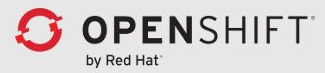

# Building from application source

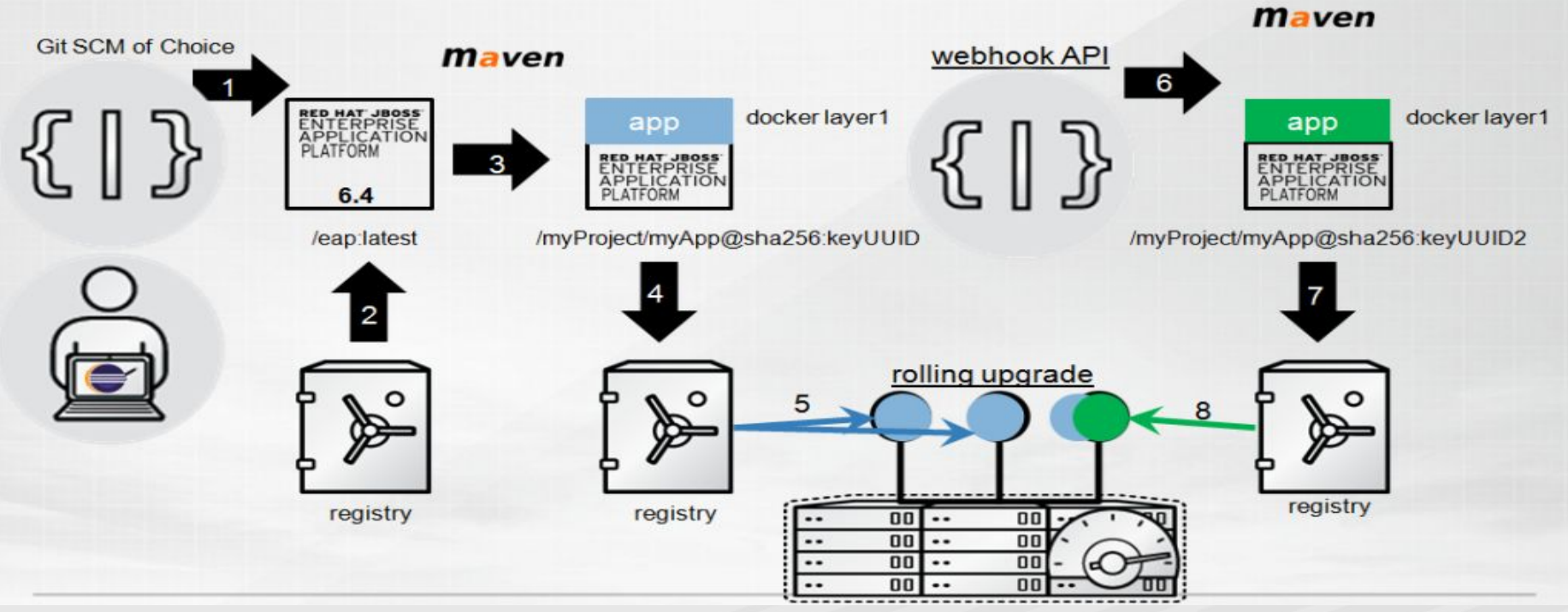

**Source to Image (STI) is a next gen method allowing to automatically build and update containers by letting Openshift build your application code as well as your Docker image.**

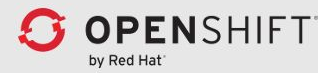

#### Custom build

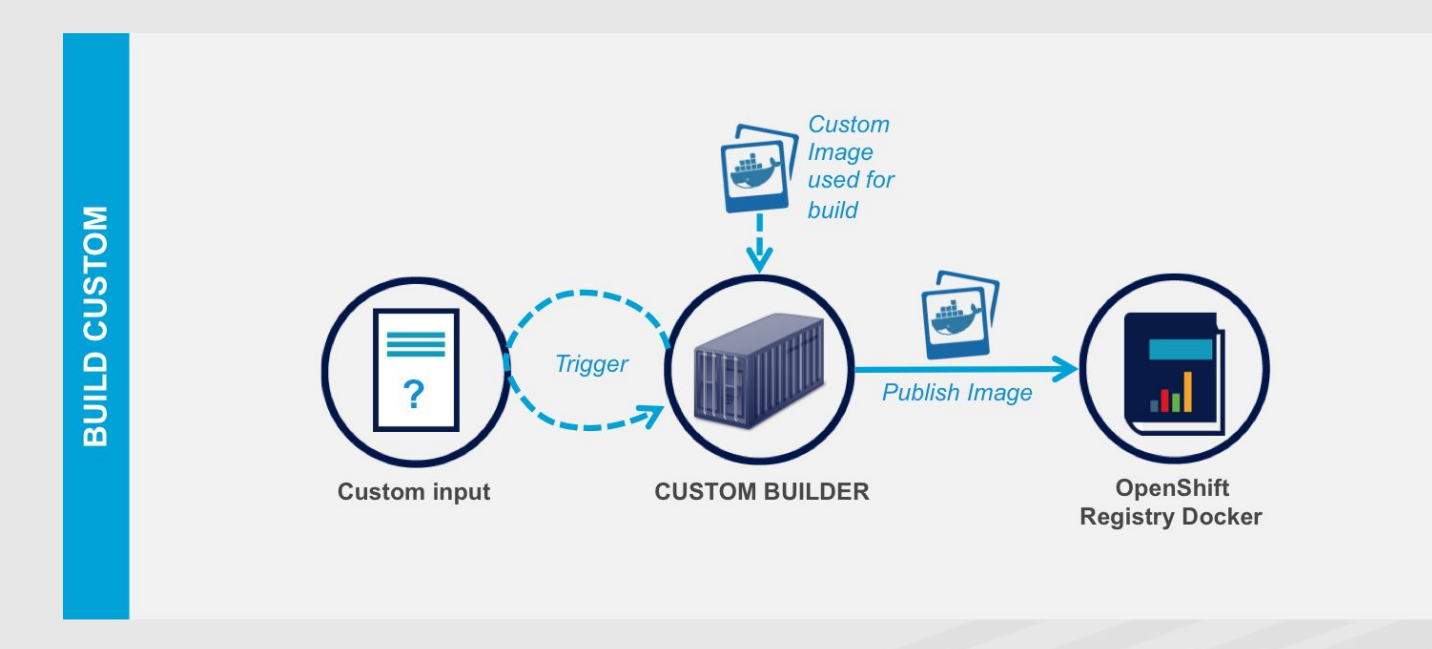

**Custom build allows to create complex process logic for non standard workflows.**

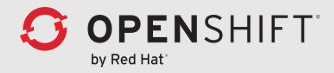

# Deploying your application

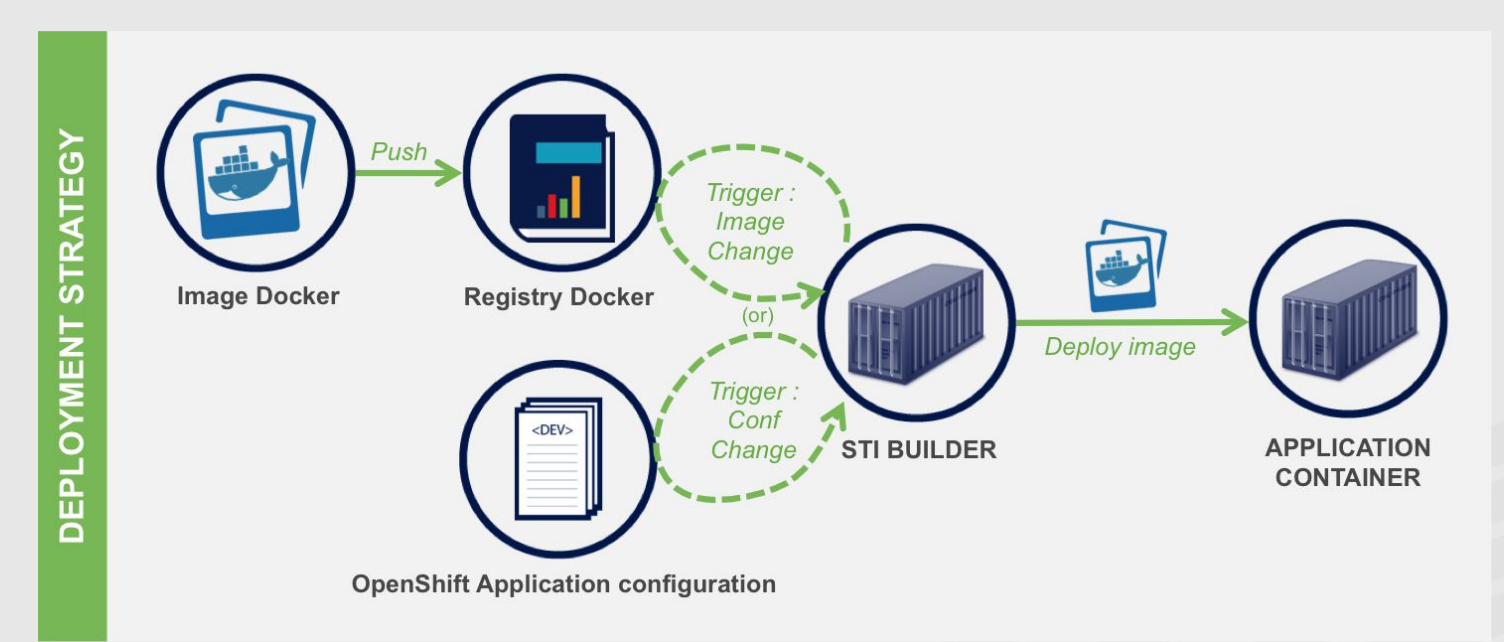

**Deployments strategies allow you to define the deployment workflows and release cycle adapted to your application.**

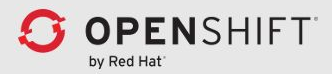

Security in Docker

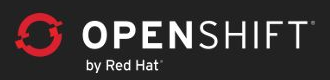

### Trust what you run

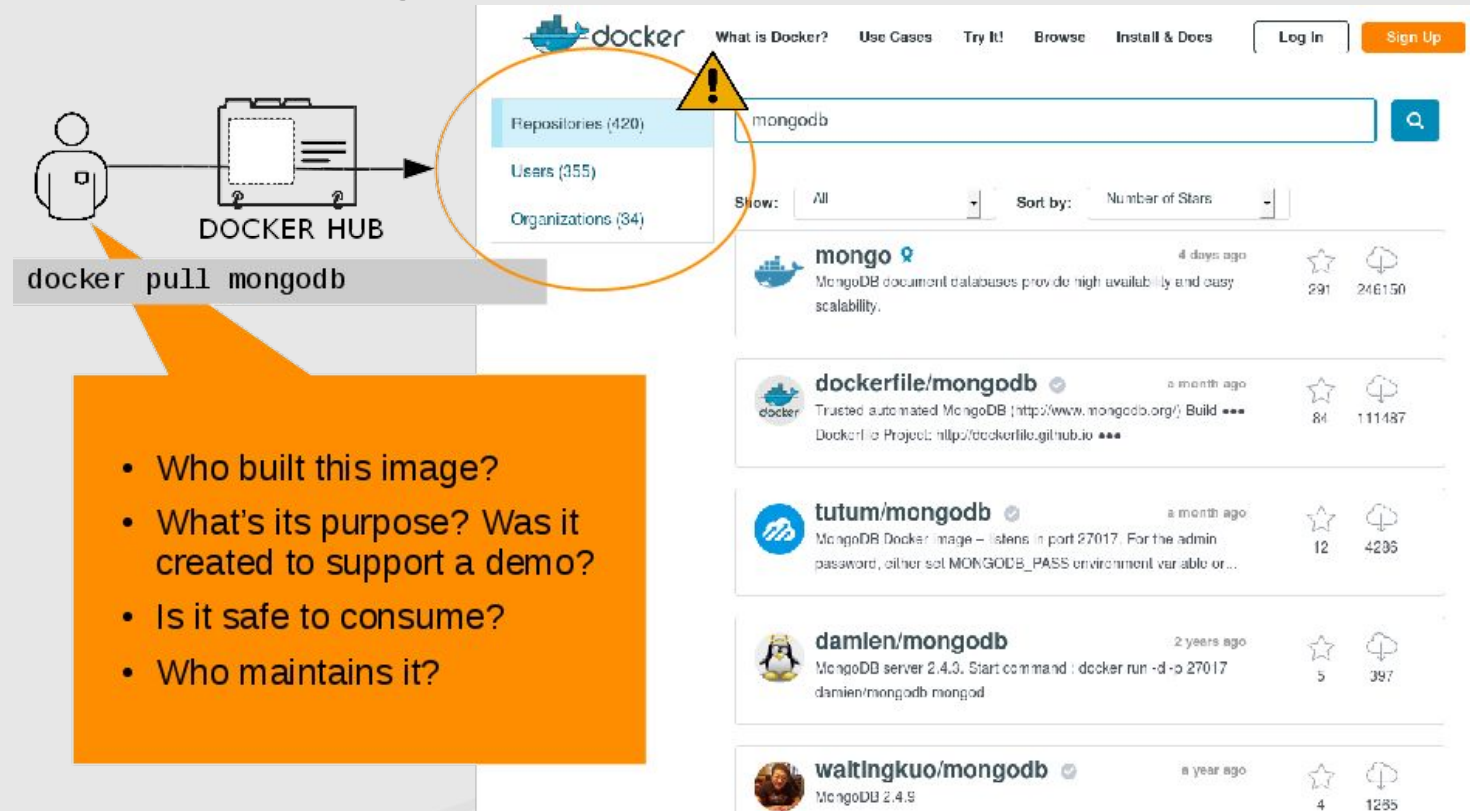

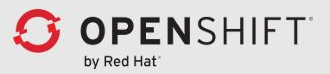

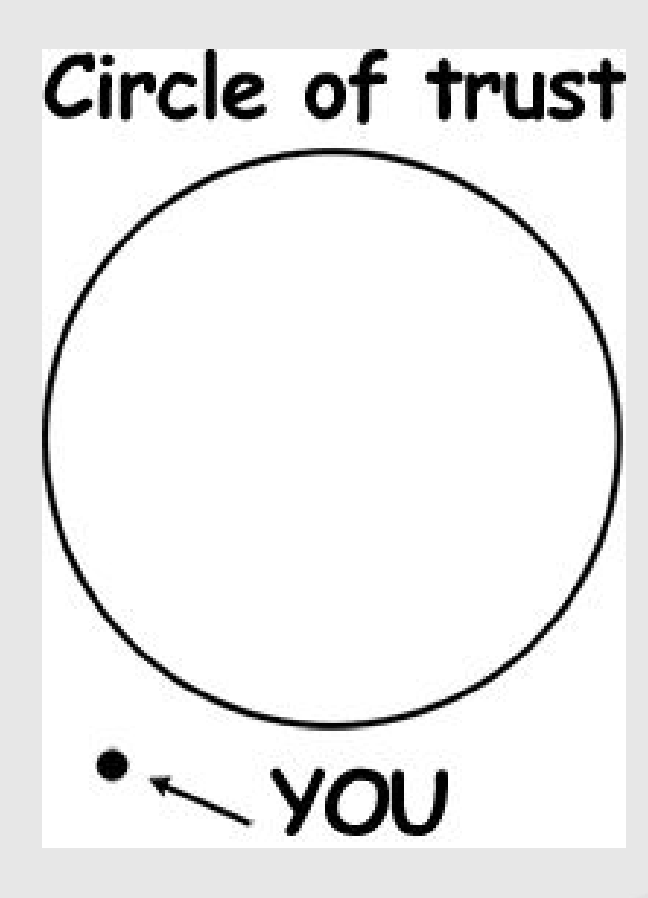

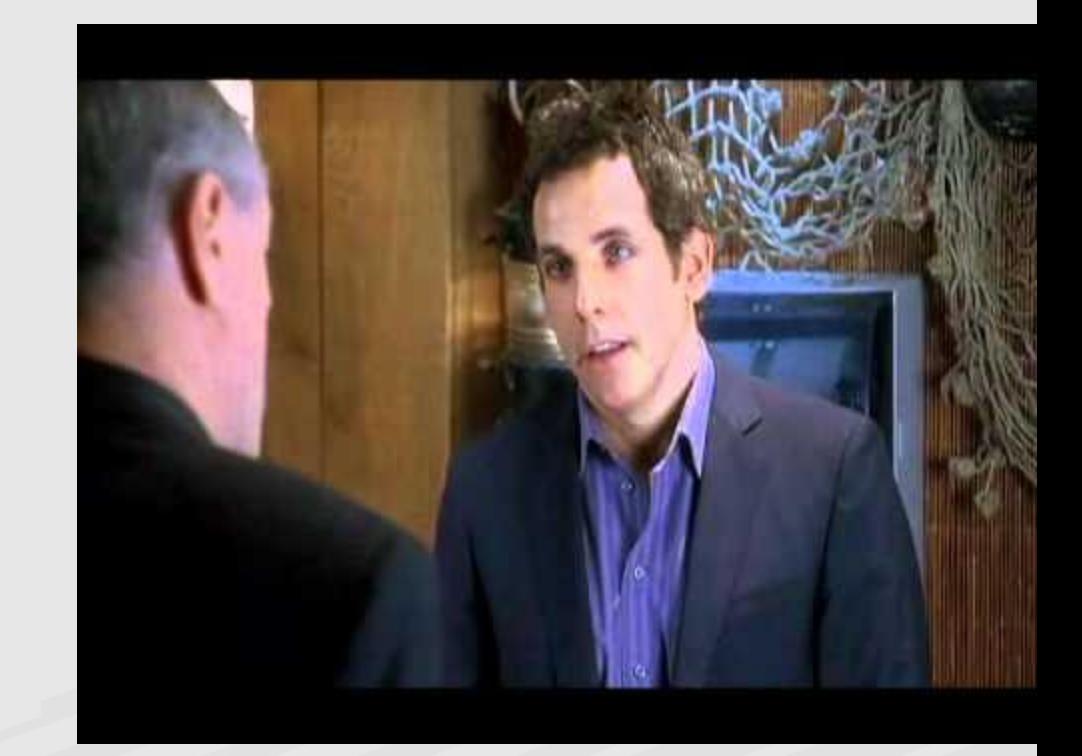

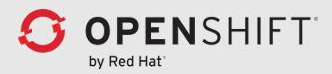

# Docker Content Trust: Notary

- Sign image by author (using private key) on Docker push
- Verify signature (using public key) on Docker pull

Provides:

- **Protection Against Image Forgery**
- **Protection Against Replay Attacks**
- **Protection Against Key Compromise**

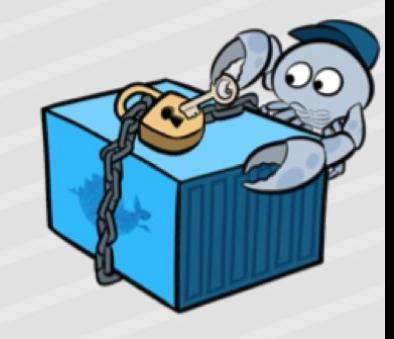

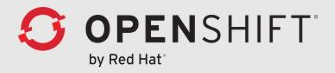

# SELinux in Docker

#### [Volume mounts](http://www.projectatomic.io/blog/2015/06/using-volumes-with-docker-can-cause-problems-with-selinux/):

- -v /src:/dest:Z would give you a private label
- -v /src/dest:z will give you a shared label

\$ docker run -it --rm -v /var/db:/var/db registry.access.redhat.com/rhel7 /bin/sh sh-4.2# ls -Z /var/db/ -rw-r--r--. root root system\_u:object\_r:svirt\_sandbox\_file\_t:s0 Makefile

\$ docker run -it --rm -v /var/db:/var/db:z registry.access.redhat.com/rhel7 /bin/sh # ls -Z /var/db -rw-r--r--. root root system\_u:object\_r:svirt\_sandbox\_file\_t:s0 Makefile

\$ docker run -it --rm -v /var/db:/var/db:Z registry.access.redhat.com/rhel7 /bin/sh # ls -Z /var/db

-rw-r--r--. root root system\_u:object\_r:svirt\_sandbox\_file\_t:s0:c579,c909 Makefile

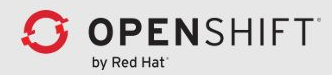

## sVirt in Docker

Every container gets a different MCS label even if the have the same type of SELinux enforcement

\$ docker run -itd --name fedora fedora bash \$ docker run -itd --name rhel6 registry.access.redhat.com/rhel6 bash \$ docker run -itd --name rhel7 registry.access.redhat.com/rhel7 bash \$ ps -efZ | grep -v kernel| grep svirt system\_u:system\_r:svirt\_lxc\_net\_t:**s0**:**c158**,**c387** root 16396 1215 0 16:08 pts/1 00:00:00 bash system\_u:system\_r:svirt\_lxc\_net\_t:**s0**:**c398**,**c448** root 16476 1215 0 16:08 pts/3 00:00:00 bash system\_u:system\_r:svirt\_lxc\_net\_t:**s0**:**c455**,**c1002** root 16536 1215 0 16:08 pts/4 00:00:00 bash

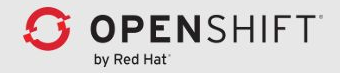

#### **"If you have root in a container, you have root in the whole box"**

- Don't give root in a container
- If you have to give root, give "looks-like-root"
- If that's not enough, give root but build another wall

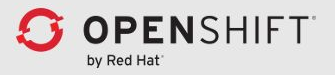

# Why don't containers contain?

[Everything in Linux is not namespaced.](http://opensource.com/business/14/7/docker-security-selinux)

Currently, Docker uses five namespaces to alter processes view of the system:

- Process (pid)
- Network (net)
- Mount (mount)
- Hostname (uts)
- Shared Memory (ipc)

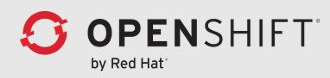

Security in OpenShift

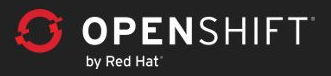

# Authorization policies

**[Authorization policies](https://docs.openshift.org/latest/architecture/additional_concepts/authorization.html)** determine whether a user is allowed to perform

- a given [action](https://docs.openshift.org/latest/architecture/additional_concepts/authorization.html#action) within a project.
- **Cluster policies**
- Local policies

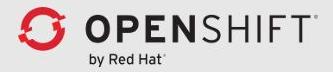

# Security Context Contstraints

**[Security context constraints \(SCC\)](https://docs.openshift.org/latest/architecture/additional_concepts/authorization.html#security-context-constraints)** that control the actions that a pod can perform and what it has the ability to access.

They allow an [administrator to control](https://docs.openshift.org/latest/admin_guide/manage_scc.html) the following:

- Running of [privileged containers.](https://docs.openshift.org/latest/install_config/install/prerequisites.html#security-warning)
- Capabilities a container can request to be added.
- Use of host directories as volumes.
- The SELinux context of the container.
- The user ID.
- The use of host namespaces and networking.

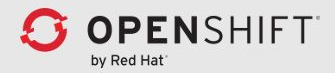

#### **Secrets**

**[Secrets](https://docs.openshift.org/latest/dev_guide/secrets.html)** provides a mechanism to hold sensitive information

- passwords
- OpenShift client config files
- dockercfg files
- private source repository credentials
- etc.

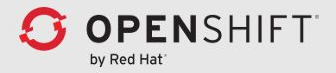

#### Caveats

- Drop privileges as quickly as possible
- Run your services as non-root whenever possible
- Treat root within a container as if it is root outside of the container
- Don't run random Docker images on your system.

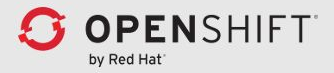

#### Build and Deploy secure containers

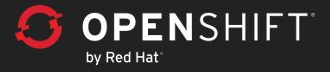

# Create **standard** base images

Add all your requirements into base images using an appropriate hierarchy of layers

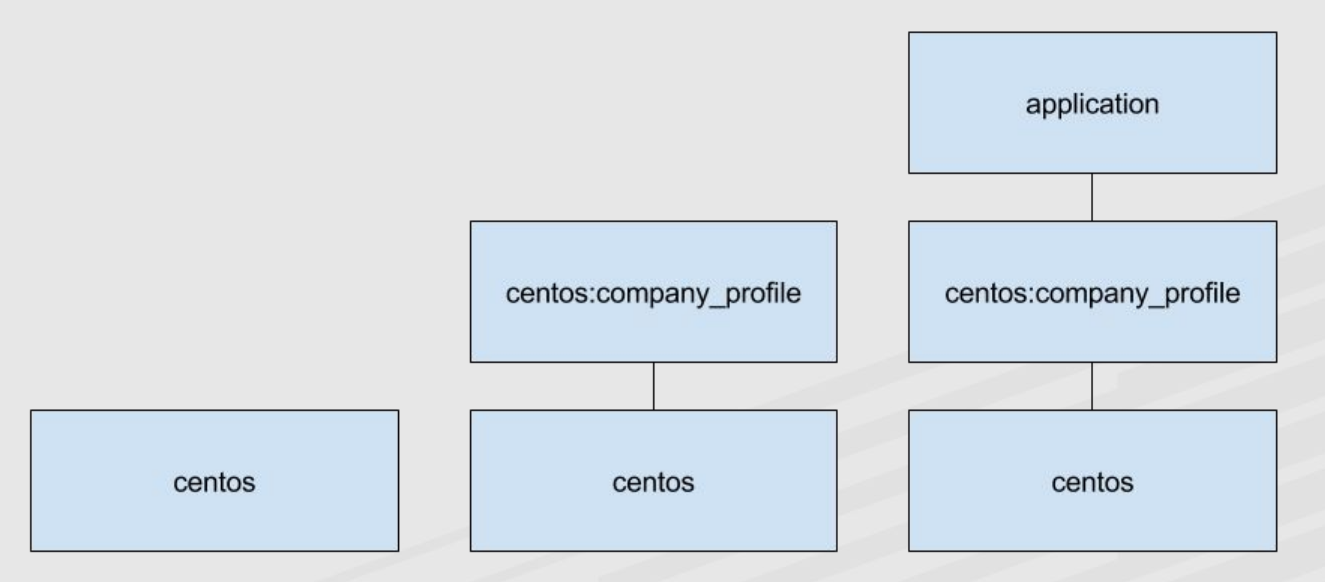

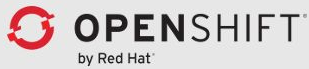

## Install **standard** base images

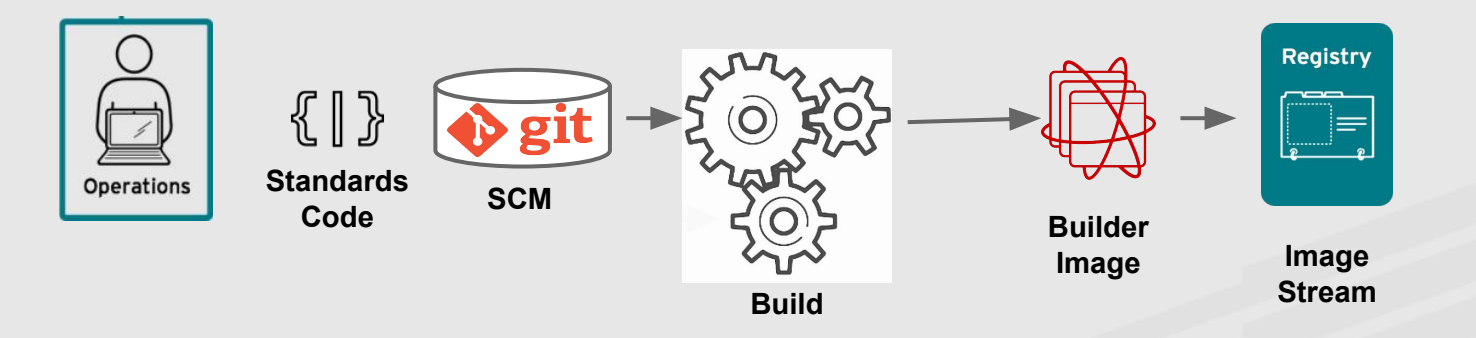

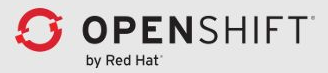

## Base all work on **standard** base images

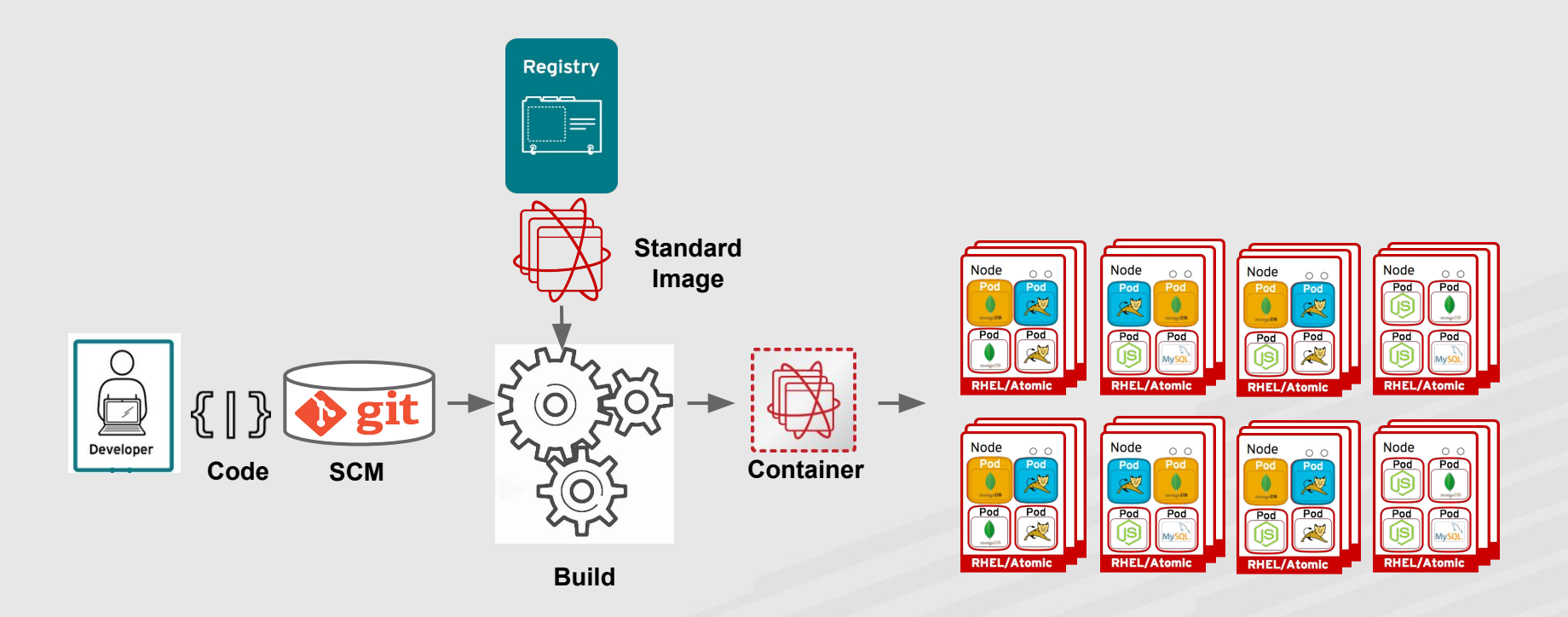

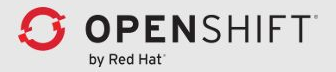

## Update **standard** base images

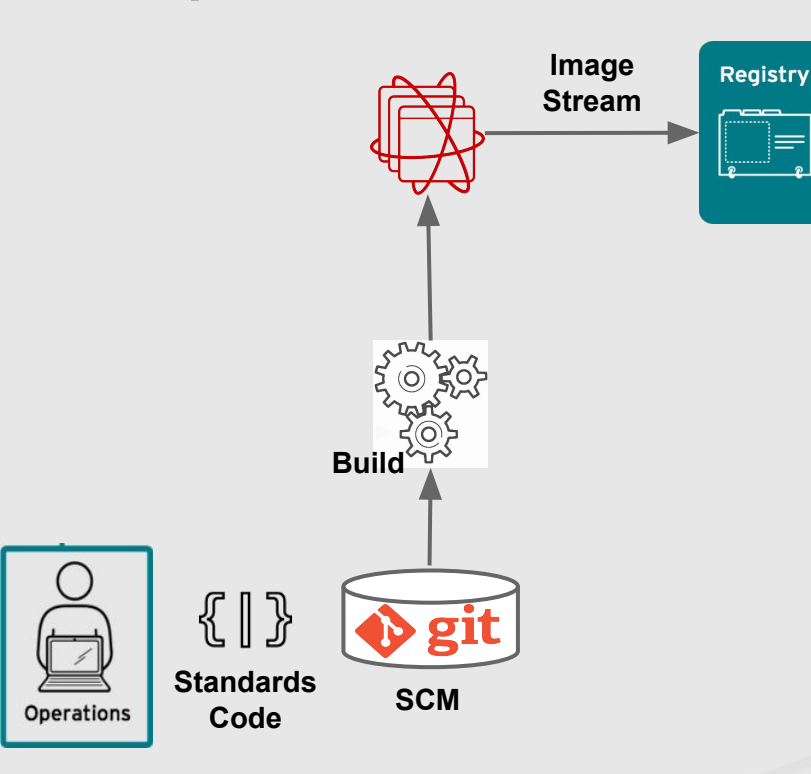

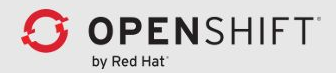

#### Update images based on **standard** base images **Registry**

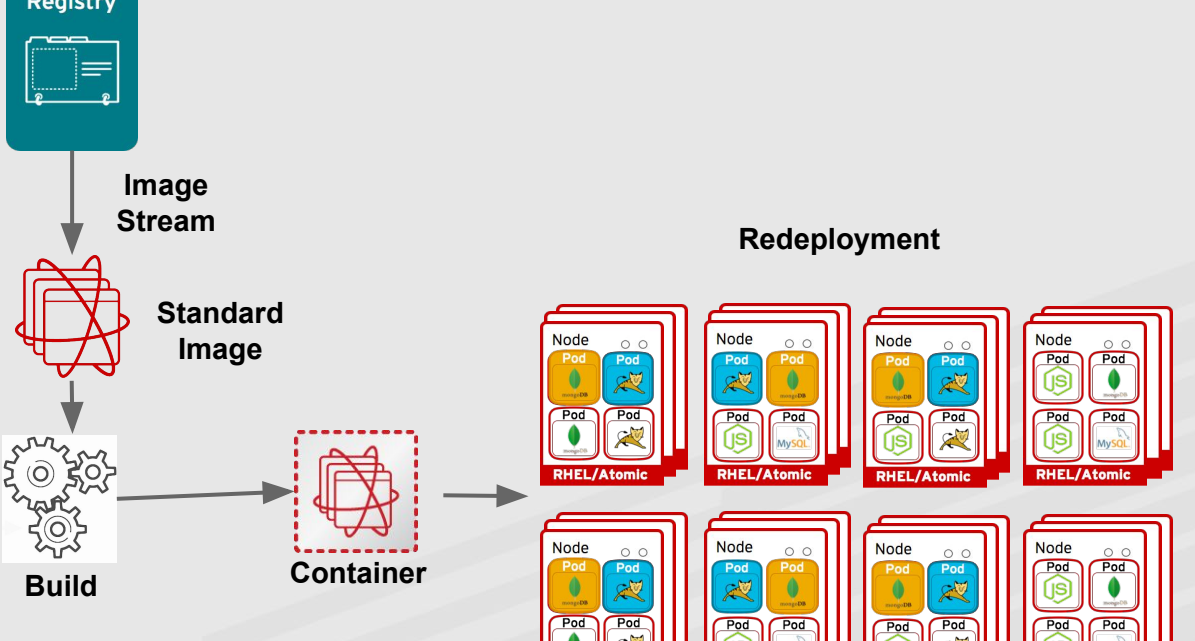

**RHEL/Atomic** 

**RHEL/Atomic** 

**RHEL/Atom** 

**RHEL/Atomic** 

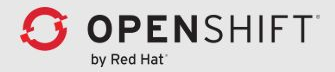

Q&A

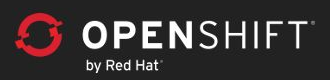